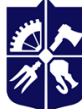

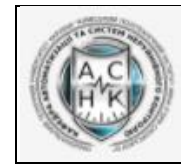

**Кафедра автоматизації та систем неруйнівного контролю ПБФ**

# **Система САПР**

# **Робоча програма навчальної дисципліни (Силабус)**

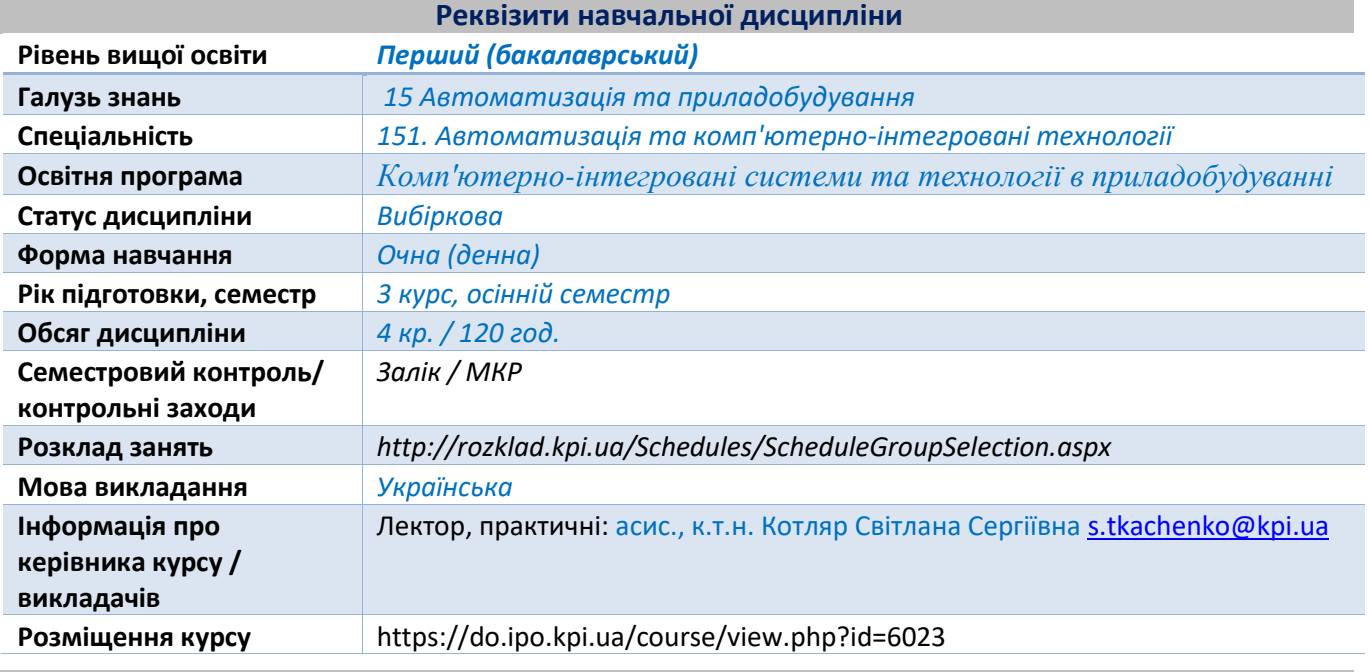

#### **Програма навчальної дисципліни**

# **1. Опис навчальної дисципліни, її мета, предмет вивчання та результати навчання**

Для майбутнього фахівця в галузі автоматизації і приладобудування буде корисно ознайомитися з принципами роботи САПР, що дають можливості на сучасному рівні конструювати і проектувати засоби вимірювання автоматизованих систем.

**Мета дисципліни** – освоїти роботу САПР Catia для конструювання і проектування засобів вимірювання.

**Предмет дисципліни** – САПР Catia для проектування засобів вимірювання автоматизованих систем.

# **Програмні результати навчання:**

# **Компетентності:**

- здатність виконувати автоматизоване проектування елементів приладів і систем вимірювання та контролю параметрів технологічних і фізичних процесів;
- здатність практично використовувати сучасні системи автоматизованого проектування при конструюванні виробів галузі автоматизації та приладобудування;

# **Знання:**

- знати основні принципи роботи САПР Catia;
- знати і володіти основами конструювання елементної бази широкого спектру приладів, апаратів, засобів контролю та регулювання;
- знати структуру програми САПР Catia;
- знати принципи роботи різних середовищ програми;
- знати основні і допоміжні елементи програми для створення деталей;
- знати можливості вимірювальної геометрії;
- знати основні операції програми;

#### **Уміння:**

- вміти надійно використовувати сучасні системи автоматизованого проектування;
- вміти конструювати деталі та складальні одиниці засобів вимірювання;
- вміти працювати в різних середовищах програми;
- вміти використовувати елементи вимірювання;

# **Навички:**

- навички конструювати деталі та вузли засобів вимірювання;
- самостійно обирати елементи програми CATIA;
- компонувати моделі складальних одиниць приладів із раніше створених деталей приладів;
- самостійно обирати базову деталь для створення складальних одиниць приладів;
- отримувати креслення збірок і деталей приладів;
- самостійно обирати види креслень для найкращого відображення деталі;

#### **Досвід:**

- досвід створювати конструкторську документацію відповідно до вимог ЄСКД у САПР Catia;
- самостійно обирати відповідний базовий примітив;
- чітко представляти, які взаємини між батьківськими і дочірніми елементами повинні існувати, а також які розміри і порядок примітивів якнайкраще відповідають технічному завданню на проектування моделі;
- організовувати процес проектування приладу таким чином, щоб він якнайкраще відповідав технічному завданню на проектування засобу вимірювання.

#### **Послідовність дій в стандартних виробничих ситуаціях:**

- проводити конструкторські і проектні роботи при розробці нових або вдосконаленню існуючих засобів вимірювання систем автоматизації з використанням САПР Catia у виробничих умовах.

# **2. Пререквізити та постреквізити дисципліни (місце в структурно-логічній схемі навчання за відповідною освітньою програмою)**

Перелік дисциплін, що будуть корисні для успішного засвоєння дисципліни: Комп'ютерна графіка, Матеріалознавство, Інженерна графіка, Додаткові розділи фізики, Інформаційні технології в приладобудуванні, Конструювання елементів приладів автоматизованих систем, Технології приладобудування.

Перелік дисциплін, яким допоможе ця дисципліна при вивченні: Системи автоматизованого проєктування в приладобудуванні, Комп'ютерне моделювання процесів і систем, Технічні засоби автоматизації, Проектування систем автоматизації, Дипломне проектування.

#### **3. Зміст навчальної дисципліни**

#### **Розділ 1. Середовище Sketcher**

- *Тема 1.1.* Інтерфейс CATIA V5
- *Тема 1.2.* Основні елементи Sketcher
- *Тема 1.3.* Операції в Sketcher
- *Тема 1.4.* Dimensional і Geometric constrains

# **Розділ 2. Середовище Part Design**

- *Тема 2.1.* Основні поняття Part Design. Елементи Pad, Pocket, Hole, Fillet, Chamfer
- *Тема 2.2.* Операції Hide/Show, Deactivate/Activate, Parent/Children, Define In Work Object, Scan
- *Тема 2.3.* Елементи Multi-Pad, Multi-Pocket, Shaft, Groove, Shell, Rib, Slot
- *Тема 2.4.* Елементи Thread/Tap, Thickness, Remove Face, Replace Face, Mirror, Translate, Rotate, Symmetry, Scaling

*Тема 2.5.* Метод Body. Boolean operations

# **Розділ 3. Measure**

- *Тема 3.1.* Apply Material
- *Тема 3.2.* Інструменти Measure
- *Тема 3.3.* Вікно Formula
- *Тема 3.4.* Formula Editor

# **Розділ 4. Середовище Assembly Design**

*Тема 4.1.* Основні поняття Assembly Design

# *Тема 4.2.* Елементи Constraints

*Тема 4.3.* Операція Analyze

# **Розділ 5. Середовище Draft**

*Тема 5.1.* Основні поняття Draft

*Тема 5.2.* Панель Dementions

# **Базова література:**

- 1. Робота в програмному продукті CATIA. Загальні відомості [Електронний ресурс]: методичні вказівки до виконання комп'ютерного практикуму / М.Г. Крищук, А.В. Трубін, Н.Ф. Тертишна, В.О. Єщенко. Електронні текстові дані (1 файл: 2,36 Мбайт). - К.: НТУУ "КПІ імені Ігоря Сікорського", 2017. – 78 с. Режим доступу: <https://ela.kpi.ua/handle/123456789/20081>
- 2. Проектування виробів в системі CATIA. Створення ескізів в модулі "Sketcher" : [Електронний ресурс]: методичні вказівки до виконання комп'ютерного практикуму / М. Г. Крищук, А. В. Трубін, Н. Ф. Тертишна, В. О. Єщенко ; КПІ ім. Ігоря Сікорського, ДП "КБ "Південне" ім. М. К. Янгеля". – Електронні текстові дані (1 файл: 2,09 Мбайт). – Київ : КПІ ім. Ігоря Сікорського, 2017. – Частина 2. – 102 с. – Назва з екрана. Режим доступу: <https://ela.kpi.ua/handle/123456789/20082>
- 3. Проектування моделей деталей засобами програмного продукту CATIA [Електронний ресурс]: методичні вказівки до виконання комп'ютерного практикуму / М. Г. Крищук, А. В. Трубін, Н. Ф. Тертишна, В. О. Єщенко ; КПІ ім. Ігоря Сікорського, ДП "КБ "Південне" ім. М. К. Янгеля". – Електронні текстові дані (1 файл: 4,42 Мбайт). – Київ : КПІ ім. Ігоря Сікорського, 2017. – Частина 3. – 112 с. – Назва з екрана. Режим доступу: <https://ela.kpi.ua/handle/123456789/20083>
- 4. CATIA V5-6R2015 BASICS. Tutorial book. Електронний ресурс. Режим доступу: <http://www.tutorialbook.info/catia-v5-6r2015-basics/>
- 5. List R. CATIA V5 Grundkurs fur Maschinenbauer / R. List // Friedr. Vieweg & Sohn Verlag / GWV Fachverlage GmbH, Wiesbaden – 2007, 341 p. ISBN 978-3-8348-0326-9.

# **Додаткова література:**

1. Документація «CATIA V5 R18 User Guide».

# **Навчальний контент**

# **4. Логіка опанування навчальної дисципліни (освітнього компонента)**

Основні форми навчання – лекції, заняття комп'ютерного практикуму та самостійна робота студентів.

Застосовується стратегія активного і колективного навчання, яка визначається інформаційно-комунікаційною технологією, що забезпечує проблемно-дослідницький характер процесу навчання та активізацію самостійної роботи студентів (електронні презентації для лекційних занять, використання аудіо- та відеопідтримки навчальних занять тощо).

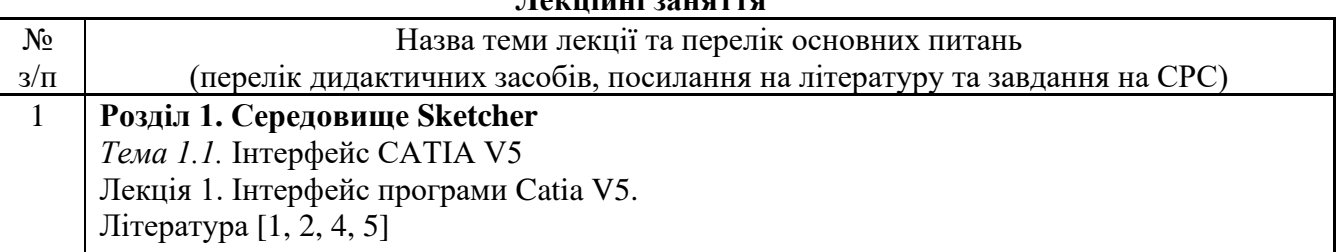

# **Лекційні заняття**

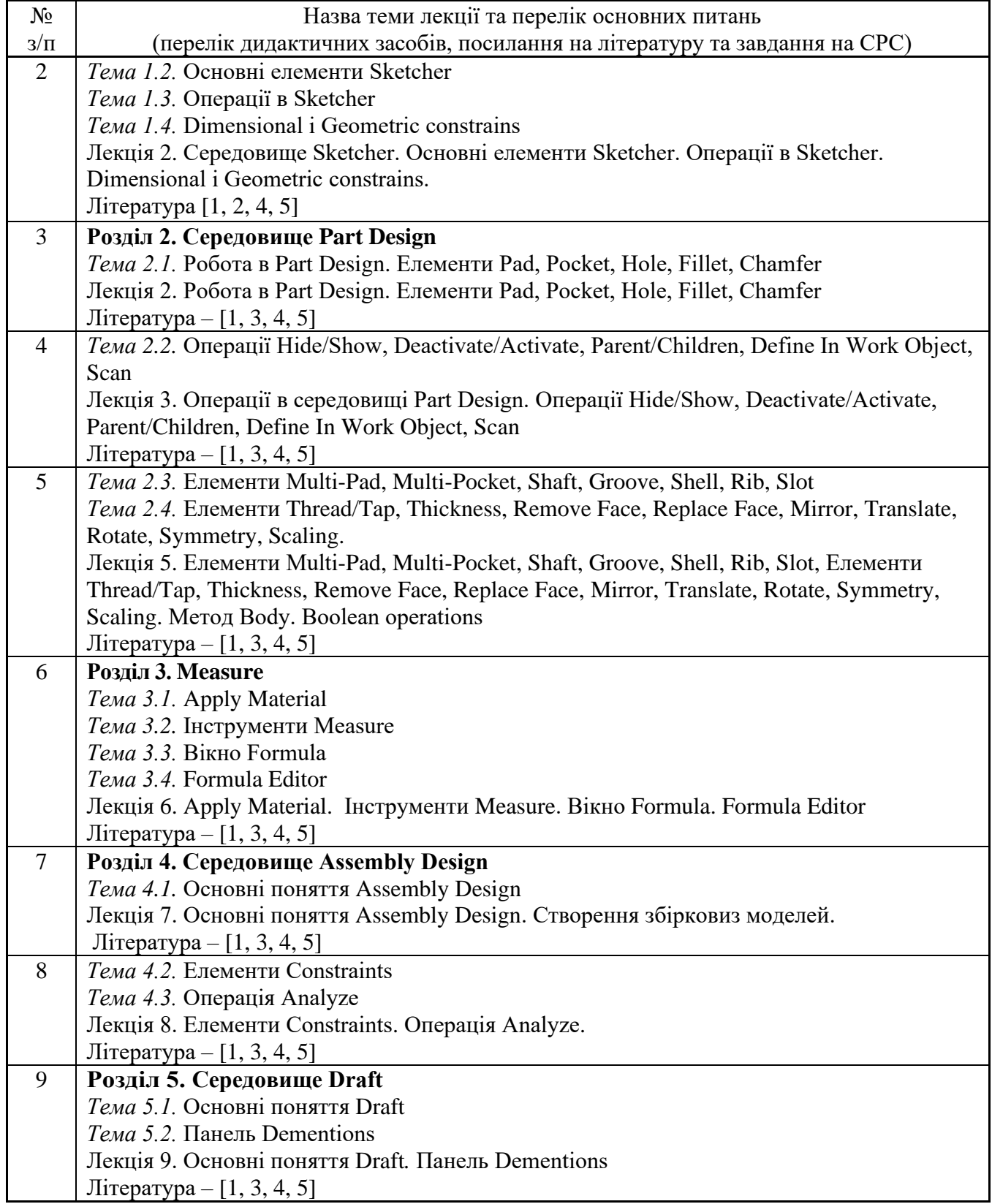

#### **Практичні заняття**

Основні завдання циклу занять з комп'ютерного практикуму є засвоєння студентами умінь роботи з можливостями проектування САПР CATIA, з якими студентів було ознайомлено на лекційних заняттях.

Під час цих занять студентам необхідно закріпити навики роботи в програмі CATIA, освоїти можливості різних середовищ САПР Catia і навчитися використовувати їх для конструювання засобів вимірювання систем автоматизації.

Заняття з комп'ютерного практикуму проходять в спеціалізованому комп'ютерному класі під керівництвом викладача. Завдання до комп'ютерного практикуму включають типові приклади застосування засобів проектування програми CATIA.

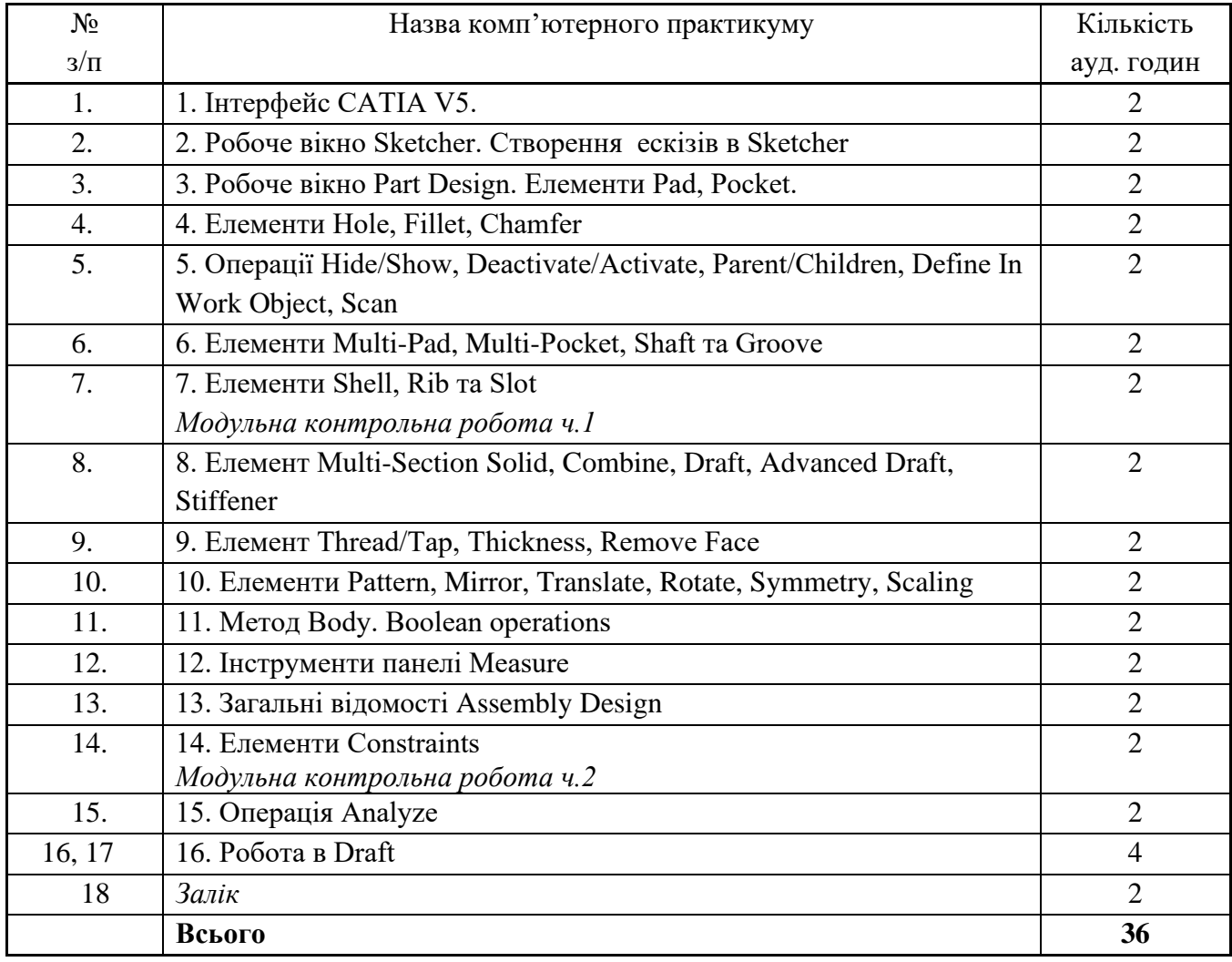

# **Контрольні роботи**

Мета модульної контрольної роботи – оцінити рівень засвоєння знань студентами матеріалу, що був розглянутий на лекційних заняттях та заняттях комп'ютерного практикуму, а також опрацьованим ними самостійно під час СРС.

Навчальним планом передбачено виконання однієї модульної контрольної роботи, що проводиться на 7-му і 14-му навчальних тижнях. МКР розбивається на дві частини по одній годині кожна. Під час першої частини контрольної роботи студенти мають дати відповіді на питання, що розглядалися у 1, 2-му розділах і виконати графічне завдання, під час другої частини контрольної роботи повинні дати відповіді на питання, що розглядалися у 2, 3, 4 розділах і також виконати графічне завдання.

# **Індивідуальне завдання**

Не передбачено.

# **5. Самостійна робота студента**

На самостійну роботу студента виноситься питання теоретичного матеріалу з теми лекції, а саме - освоєння додаткових опцій вивчених елементів, доопрацювання завдань комп'ютерних практикумів, підготовка до виконання модульної контрольної роботи, підготовка до заліку.

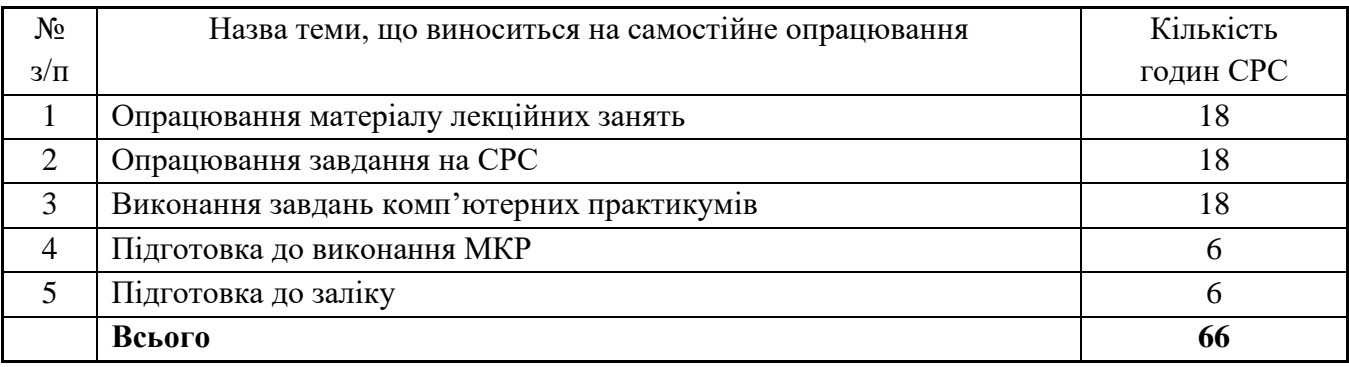

#### **Політика та контроль**

# **6. Політика навчальної дисципліни (освітнього компонента)**

*Перед студентом ставляться наступні вимоги:*

- *правила відвідування занять:*
	- o *у режимі очного навчання заняття відбуваються в аудиторії згідно розкладу занять;*
	- o *у режимі дистанційного навчання заняття відбуваються у вигляді онлайнконференції у програмі Zoom - посилання на конференцію видається на початку семестру.*

#### • *правила поведінки на заняттях:*

- o *забороняється займатися будь-якою діяльністю, яка прямо не стосується предмету дисципліни або може зашкодити здоров'ю;*
- o *дозволяється використання засобів зв'язку лише для пошуку необхідної для виконання завдань інформації в Інтернет;*
- o *забороняється будь-яким чином не етична поведінка під час проведення занять.*

#### • *правила призначення заохочувальних та штрафних балів:*

- o *докладна інформація із приводу штрафних та заохочувальних балів наведена у п.8 «Види контролю та рейтингова система оцінювання результатів навчання»;*
- o *максимальна кількість заохочувальних та штрафних балів визначається відповідно до Положення про систему оцінювання результатів навчання в КПІ ім. Ігоря Сікорського, Положення про поточний, календарний та семестровий контролі результатів навчання в КПІ ім. Ігоря Сікорського, а також інших Положень та рекомендацій, які діють в КПІ ім. Ігоря Сікорського.*
- *політика дедлайнів та перескладань:*
	- o *перескладання будь-яких контрольних заходів передбачено тільки за наявності документально підтверджених вагомих причин відсутності на занятті;*
	- o *перескладань для підвищення балів передбачено.*
- *політика округлення рейтингових балів:*
	- o *округлення рейтингового балу відбувається до цілого числа за правилами округлення.*
- *політика оцінювання контрольних заходів:*
	- o *оцінювання контрольних заходів відбувається відповідно до Положення про систему оцінювання результатів навчання в КПІ ім. Ігоря Сікорського, Положення про поточний, календарний та семестровий контролі результатів навчання в КПІ ім. Ігоря Сікорського, а також інших Положень та рекомендацій, які діють в КПІ ім. Ігоря Сікорського;*
	- o *нижня межа позитивного оцінювання кожного контрольного заходу має бути не менше 60% від балів, визначених для цього контрольного заходу;*
	- o *негативний результат оцінюється в 0 балів.*

# *Академічна доброчесність*

*Політика та принципи академічної доброчесності визначені у розділі 3 Кодексу честі КПІ ім. Ігоря Сікорського. Детальніше: [https://kpi.ua/code.](https://kpi.ua/code)*

# *Норми етичної поведінки*

*Норми етичної поведінки студентів і працівників визначені у розділі 2 Кодексу честі КПІ ім. Ігоря Сікорського. Детальніше: [https://kpi.ua/code.](https://kpi.ua/code)*

# *Оскарження результатів контрольних заходів*

• *У випадку незгоди із результатами контрольних заходів студенти можуть виконувати і/або захищати їх у присутності комісії, яка формується із викладачів кафедри.*

# *Загальні рекомендації*

- *Лекційні, практичні заняття рекомендується відвідувати в повному обсязі.*
- *Завдання практичний занять рекомендується виконувати послідовно в зазначені викладачем терміни. Виконання наступних завдань базується на виконаних попередніх.*
- *Практичні заняття проводяться в спеціалізованому комп'ютерному класі під наглядом викладача.*
- *Для виконання завдань практичних занять студентам необхідно встановити на персональних комп'ютерах систему CAD/CAE Catia.*
- *Для допуску до семестрового контролю студентам необхідно виконати всі завдання практичних занять, відпрацювати обидві контрольні роботи, виконати ГР в термінах до останнього заняття за розкладом. Семестровий контроль проходить в вигляді заліку на останньому практичному занятті. Для студентів, що не впоралися із завданнями вчасно, можливо відпрацювання в режимі консультацій і складання заліку під час додаткової сесії.*

# **7. Види контролю та рейтингова система оцінювання результатів навчання (РСО)**

**Система рейтингових балів**. Рейтинг студента з кредитного модуля складається з балів, що він отримує за:

1) відповіді підчас експрес контролю на лекційних заняттях (проводиться після вивчення кожного розділу, кредитний модуль складається з 5 розділів);

2) виконанні вправ на заняттях комп'ютерного практикуму;

3) виконання модульної контрольної роботи (відповідь на теоретичні питання та побудова моделі деталі).

Система рейтингових (вагових) балів та критерії оцінювання:

1. Експрес контролю на лекційних заняттях.

Ваговий бал – 1. Максимальна кількість балів дорівнює 1 бал \* 5 розділів = 5 балів.

Питання розкрито повністю – 1 бал.

Неповна відповідь – 0,5 балів.

Відповідь невірна – 0 балів.

2. Робота на заняттях комп'ютерного практикуму.

Ваговий бал – 5. Максимальна кількість балів дорівнює 5 балів \* 16 завдань до комп'ютерного практикуму = 80 балів.

Завдання виконано повністю – 5 балів.

Завдання виконано неповністю – 3-4 бали.

Завдання не виконано або виконано не правильно – 0-2 бали.

3. Модульний контроль.

Ваговий бал – 7,5. Максимальна кількість балів дорівнює 7,5 балів \* 2 частини модульної контрольної роботи = 15 балів.

Питання розкритті повністю і модель побудована правильно – 7-7,5 балів.

Неповна відповідь, модель побудовані із зауваженнями – 6-6,9 балів.

Неповна відповідь, модель не побудована не повністю – 5-5,9 балів.

Відповідь відсутня, модель не побудована не повністю – 0-4 бали.

Розрахунок шкали (R<sub>c</sub>) рейтингу:

сума вагових балів контрольних заходів протягом семестру складає:

$$
R_c = 5 + 80 + 15 = 100
$$

Заохочувальні бали за виконання додаткових завдань із кредитного модулю – «+» від 3 до 5 заохочувальних балів.

# **Умови позитивної проміжної атестації**

Для отримання «зараховано» з першої проміжної атестації (8 тиждень) студент повинен набрати не менше ніж 19 балів *(за умови, якщо на початок 8 тижня згідно з календарним планом контрольних заходів «Ідеальний» студент має отримати 38 бали).*

Для отримання «зараховано» з другої проміжної атестації (14 тиждень) студент матиме не менше ніж 42 бали *(за умови, якщо на початок 14 тижня згідно з календарним планом контрольних заходів «Ідеальний» студент має отримати 84 балів).*

На останньому за розкладом практичному занятті проводиться залік.

**Умови допуску до заліку** є виконання завдань комп'ютерних практикумів, виконання МКР, а також стартовий рейтинг (**rC**) не менше 40 % від **RС**, тобто 40 балів.

Студенти, які набрали протягом семестру рейтинг з кредитного модуля менше **0,6** *R* або 60 балів, зобов'язані виконувати залікову контрольну роботу.

Студенти, які набрали протягом семестру необхідну кількість балів (*RD* **≥ 0,6 R**), мають можливості:

– отримати залікову оцінку відповідно до набраного рейтингу;

– виконувати залікову контрольну роботу з метою підвищення оцінки;

– у разі отримання оцінки, більшої ніж до набраного рейтингу, студент отримує оцінку за результатами залікової контрольної роботи;

– у разі отримання оцінки меншої, ніж до набраного рейтингу, використовується м'яка РСО *–* за студентом зберігається оцінка, відповідно до набраного рейтингу.

**Залікова робота** (Виходячи з розміру шкали **RD** = 100 балів).

Залік складається з двох теоретичних питань і одного графічного завдання. Перелік питань додається до методичних рекомендаціях до засвоєння кредитного модуля. Кожне теоретичне питання оцінюється у 20 балів, а практичне завдання - 60 балів.

Система оцінювання теоретичних питань:

Теоретичне питання розкрито повністю – 20 балів.

Теоретичне питання розкрито не повністю – 10 - 19 бали.

Відповідь недостатня або невірна – 0 - 9 бали.

Система оцінювання практичного завдання:

Практичне завдання виконано без помилок – 60 балів.

Практичне завдання виконано з помилкою, що не впливає на кінцевий результат – 40 - 59 балів.

Практичне завдання виконано з помилкою, що впливає на кінцевий результат – 30 - 39 балів.

Практичне завдання виконано не повністю – 20 - 29 балів.

Практичне завдання не виконано  $-0-19$  балів.

Таблиця відповідності рейтингових балів оцінкам за університетською шкалою:

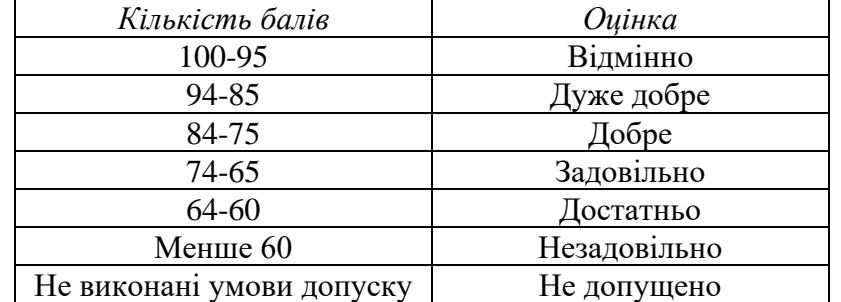

#### **Складено:**

асис., к.т.н. Котляр Світлана Сергіївна **Ухвалено** кафедрою АСНК (протокол № 17 від 21.06.2023). **Погоджено** Методичною комісією приладобудівного факультету<sup>1</sup> (протокол № 7/23 від 22.06.2023 року).

<sup>1</sup>Методичною радою університету– для загальноуніверситетських дисциплін.